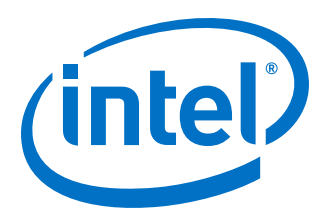

# **Intel® Omni-Path Software**

**Release Notes for V10.7**

*Rev. 1.0*

*April 2018*

Order No.: J95967-1.0

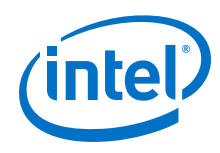

You may not use or facilitate the use of this document in connection with any infringement or other legal analysis concerning Intel products described herein. You agree to grant Intel a non-exclusive, royalty-free license to any patent claim thereafter drafted which includes subject matter disclosed herein.

No license (express or implied, by estoppel or otherwise) to any intellectual property rights is granted by this document.

All information provided here is subject to change without notice. Contact your Intel representative to obtain the latest Intel product specifications and roadmaps.

The products described may contain design defects or errors known as errata which may cause the product to deviate from published specifications. Current characterized errata are available on request.

Copies of documents which have an order number and are referenced in this document may be obtained by calling 1-800-548-4725 or visit [http://](http://www.intel.com/design/literature.htm) [www.intel.com/design/literature.htm.](http://www.intel.com/design/literature.htm)

Intel technologies' features and benefits depend on system configuration and may require enabled hardware, software or service activation. Performance varies depending on system configuration. No computer system can be absolutely secure. Check with your system manufacturer or retailer or learn more at [intel.com.](http://intel.com)

Intel, the Intel logo, Intel Xeon Phi, and Xeon are trademarks of Intel Corporation in the U.S. and/or other countries.

\*Other names and brands may be claimed as the property of others.

Copyright © 2018, Intel Corporation. All rights reserved.

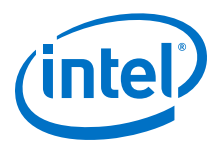

## **Contents**

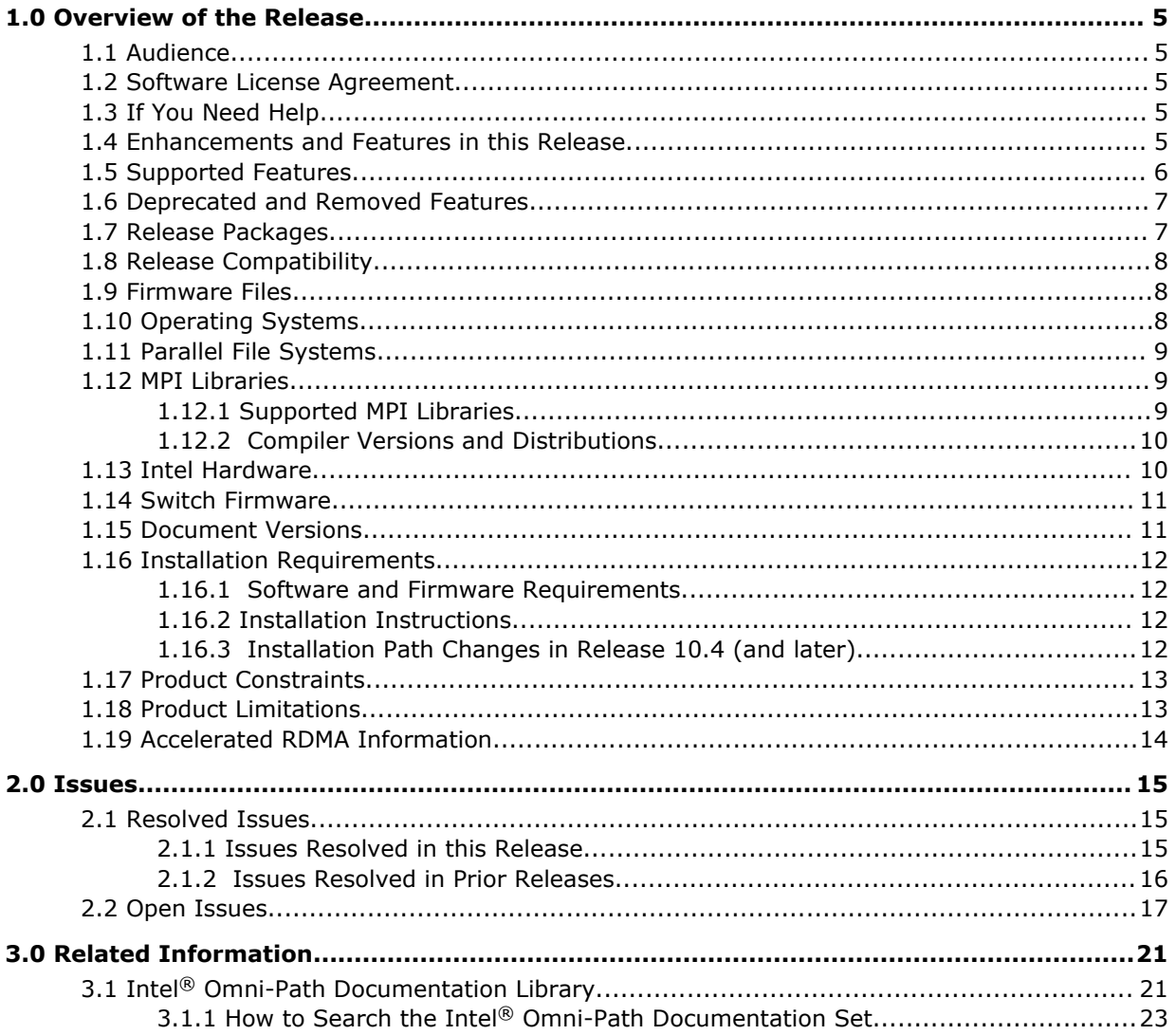

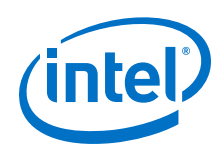

## **Tables**

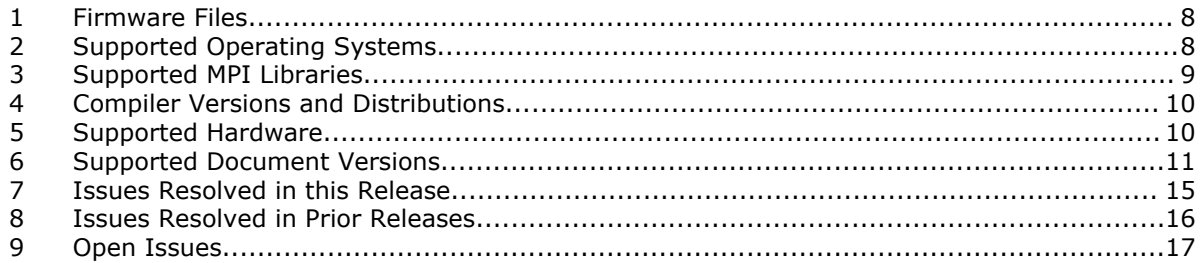

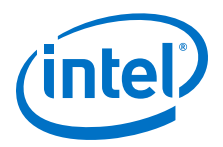

## <span id="page-4-0"></span>**1.0 Overview of the Release**

This document provides a brief overview of the changes introduced into the Intel<sup>®</sup> Omni-Path Software by this release. References to more detailed information are provided where necessary. The information contained in this document is intended as supplemental information only; it should be used in conjunction with the documentation provided for each component.

These Release Notes list the features supported in this software release, open issues, and issues that were resolved during release development.

#### **Audience 1.1**

The information provided in this document is intended for installers, software support engineers, service personnel, and system administrators.

#### **Software License Agreement 1.2**

This software is provided under license agreements and may contain third-party software under separate third-party licensing. Please refer to the license files provided with the software for specific details.

#### **If You Need Help 1.3**

Technical support for Intel® Omni-Path products is available 24 hours a day, 365 days a year. Please contact Intel Customer Support or visit [http://www.intel.com/](http://www.intel.com/omnipath/support) [omnipath/support](http://www.intel.com/omnipath/support) for additional detail.

#### **Enhancements and Features in this Release 1.4**

The following enhancements and features are new in this release:

- Additional operating systems supported. See [Table 2 o](#page-7-0)n page 8 for details.
- Additional hardware. See [Table 5](#page-9-0) on page 10 for details.
- Topology-aware job scheduling, which is enabled by the opamgt library and allows developers to write code that interfaces to the SA/PA. New features in this release include: Added EM and EA headers (stl\_em\_eostl.h and stl\_ea\_eostl.h resp) to opamgt RPM. See the *Intel® Omni-Path Management API Programmer's Guide* for details.
- Support for Intel<sup>SM</sup> C/C++ Compiler  $18.0$
- UEFI, TMM, and Firmware Tools are now standalone rpms.
- Product Constraints described in [Product Constraints](#page-12-0) on page 13.

<span id="page-5-0"></span>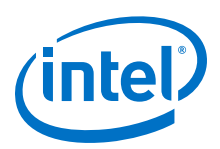

#### **Supported Features 1.5**

- The list of supported operating systems is in [Table 2 o](#page-7-0)n page 8.
- The list of supported hardware is in [Table 5](#page-9-0) on page 10.
- Active Optical Cables (AOC). For details, see the Cable Matrix at: [http://](http://www.intel.com/content/www/us/en/high-performance-computing-fabrics/omni-path-cables.html) [www.intel.com/content/www/us/en/high-performance-computing-fabrics/omni](http://www.intel.com/content/www/us/en/high-performance-computing-fabrics/omni-path-cables.html)[path-cables.html](http://www.intel.com/content/www/us/en/high-performance-computing-fabrics/omni-path-cables.html)
- Support for the Enhanced Hypercube Routing Engine is outside the scope of Intel<sup>®</sup> OPA support. However, Intel partners may offer such support as part of their solutions. In addition there is an open source community who may be able to answer specific questions and provide guidance with respect to the Enhanced Hypercube Routing Engine.
- Support for Accelerated RDMA, also called Token ID (TID) RDMA, which is a Verbs protocol extension. See [Accelerated RDMA Information](#page-13-0) on page 14 for details.
- Support for active optical cables (AOC) on server platforms using integrated HFI for OPA (commonly known as "-F").
- Support for GPUDirect\* RDMA, which is a technology that enables a direct path for data exchange between a graphics processing unit (GPU) and a third-party peer device using standard features of PCI Express.
- Support for OpenFabrics Interfaces (OFI), a framework that includes libraries (including libfabric) and applications used to export fabric communication services to applications
- Signed Kernel Modules, as required to support UEFI Secure Boot.
- Support for NVMe over Fabric Protocol
- Support for IBM\* Platform MPI and IBM\* Spectrum MPI. See [Table 3](#page-8-0) on page 9 for details.
- Virtual Fabric creation has been enhanced to better support advanced topologies, including the ability to place multicast traffic on a separate SL from unicast traffic. For details, see the *Intel® Omni-Path Fabric Suite Fabric Manager User Guide*, section 2.
- In Release 10.4, changes were made to the installation path for all Intel<sup>®</sup> Omni-Path Software files. See [Installation Path Changes in Release 10.4 \(and later\)](#page-11-0) on page 12 for details and user action.
- Legacy BIOS Boot Mode Enhancements to support boot over fabric, custom board descriptions, and pre-boot platform configuration data for AOC support.
- Multi-endpoint functionality. See the *Intel® Performance Scaled Messaging 2 (PSM2) Programmer's Guide* for details.
- SNMP MIB support. See the *Intel® Omni-Path Fabric Switches Release Notes* for details.
- Support for Power Class 2 active optical cables (AOC). See [Product Constraints](#page-12-0) on page 13 for more information.
- Sandia\* OpenSHMEM over Open Fabrics Interface (OFI).
- The openmpi\_gcc\_hfi-X.X.X version includes support for Open Fabrics Interface (OFI) libfabric. See the *Intel® Omni-Path Fabric Host Software User Guide* for details.

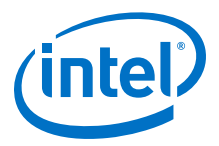

<span id="page-6-0"></span>• Open Fabrics Interface (OFI) libfabric is provided in the Basic package. Existing libfabric installations will be upgraded when the Basic package is installed. fabtests that support 1.4.x versions of libfabric are not guaranteed to work with the Basic package version.

#### **Deprecated and Removed Features 1.6**

- In this release, Host Fabric Manager support for infinite Switch Lifetime Limit (SLL) and HoQ lifetime limit (HoQLife) have been removed.
- In V10.8, the INSTALL script will be modified to remove the following options:
	- rebuild Intel® OPA-specific OFA Delta user modules
	- rebuild gasnet
	- rebuild openshmem
	- rebuild verbs MPIs
	- rebuild uefi

If you need information on how to build Intel® OPA-specific OFA delta user modules, contact Intel Customer Support for details.

#### **Release Packages 1.7**

There are two Intel® Omni-Path Fabric Software packages:

- Basic for compute nodes
- IFS for management nodes

The Basic package includes:

- Software that installs the following packages to the distribution OpenFabrics Alliance\* (OFA):
	- hfi1-firmware, libpsm2 (for all RHEL\* and SLES\* 12 SP2) and ibpsm2-2 (for SLES\* 12 SP3 and newer), hfi1-diagtools-sw
	- Open MPI and MVAPICH2. See [MPI Libraries](#page-8-0) on page 9 for details.
	- mpitests
	- mpi-selector
	- Sandia\* OpenSHMEM
	- Open Fabrics Interface (OFI) libfabric
	- $-$  Firmware files listed in [Table 1 o](#page-7-0)n page 8.
- compat-rdma which delivers kernel changes based on the OFA version. The components installed are the hfi1 driver and Intel-enhanced versions of other kernel packages. See the *Building Lustre\* Servers with Intel® Omni-Path Architecture Application Note* for details.
- Firmware installation tools, including hfi1 eprom and TMM update tools.

The IFS package includes the Basic package plus:

<span id="page-7-0"></span>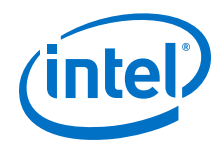

- Fabric Manager, which allows comprehensive control of administrative functions using a mature Subnet Manager. Fabric Manager simplifies subnet, fabric, and individual component management, easing the deployment and optimization of large fabrics.
- FastFabric Toolset, which enables rapid, error-free installation and configuration of Intel® OPA host software and management software tools, as well as simplified installation, configuration, validation, and optimization of HPC fabrics. For details, refer to the *Intel® Omni-Path Fabric Suite FastFabric User Guide*.

#### **Release Compatibility 1.8**

This release is backwards compatible with the most recent minor release version. For example, Release 10.N is backwards compatible with Release 10.N-1 and Release 10.N-1.x.

#### **Firmware Files 1.9**

This release of the Intel® Omni-Path Software contains the firmware files listed in the following table.

## **Table 1. Firmware Files**

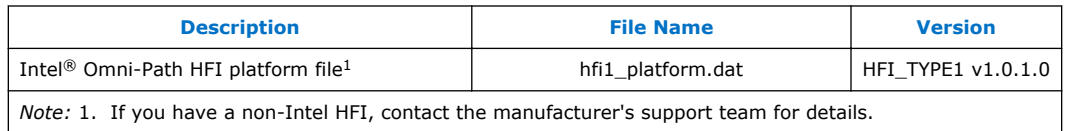

#### **Operating Systems 1.10**

This release of the Intel® Omni-Path Software supports the operating systems listed in the following table.

## **Table 2. Supported Operating Systems**

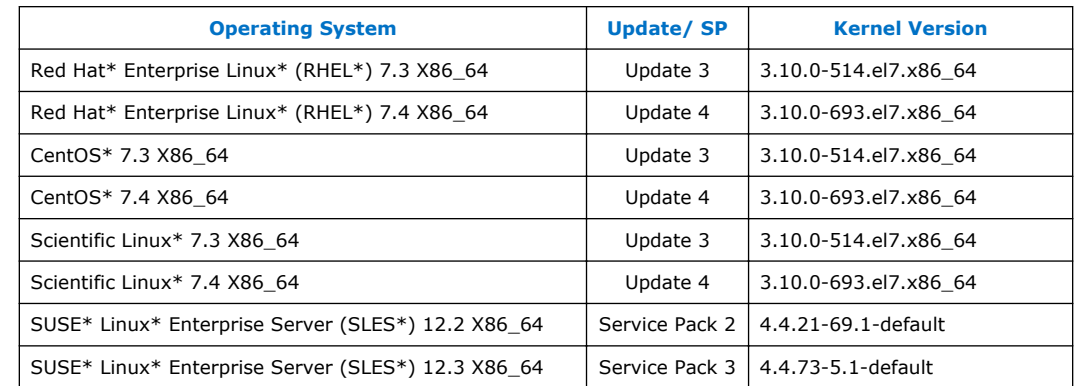

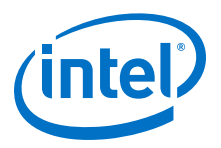

- <span id="page-8-0"></span>*Notes:* • The Intel® Xeon Phi™ x200 Product Family (Knights Landing CPU-based servers) and Intel® Xeon® Scalable Processors (Skylake CPU-based servers) support the following operating systems: RHEL\* 7.3, RHEL\* 7.4, CentOS\* 7.3, SLES\* 12 SP2, and SLES\* 12 SP3.
	- The next generation Intel® Xeon Phi™ Processor (codename Knights Mill) supports the following operating systems: RHEL\* 7.4 and SLES\* 12 SP3.
	- PSM2 GPUDirect\* RDMA with CUDA ToolKit 8.x is supported on RHEL\* 7.3, RHEL\* 7.4, and SLES\* 12 SP2. Support for CUDA Toolkit 9.1 is also available with minimal validation for this list of operating systems.

#### **Parallel File Systems 1.11**

The following parallel file systems have been tested with this release of the Intel $\circledast$ Omni-Path Software:

- Intel® Enterprise Edition for Lustre\* software, v3.1
	- $-$  RHEL\* versions supported by Intel<sup>®</sup> Omni-Path Software.
- IBM\* Spectrum Scale (formerly known as General Parallel File System, GPFS), version 4.2.1.0
	- $-$  RHEL\* versions supported by Intel<sup>®</sup> Omni-Path Software.

Refer to the *Intel® Omni-Path Fabric Performance Tuning User Guide* for details on optimizing parallel file system performance with Intel® Omni-Path Software.

#### **MPI Libraries 1.12**

#### **Supported MPI Libraries 1.12.1**

The table below lists the different MPI libraries supported by Intel® Omni-Path Fabric Software with the corresponding version, fabric support, and compiler used. Note that the second column indicates whether the MPI library is included in the Intel® Omni-Path Software package or not.

## **Table 3. Supported MPI Libraries**

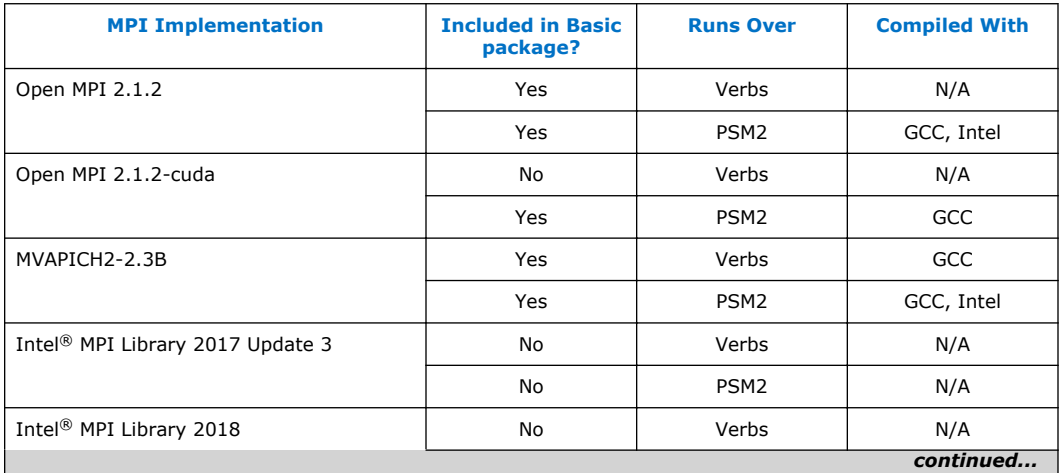

<span id="page-9-0"></span>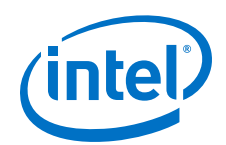

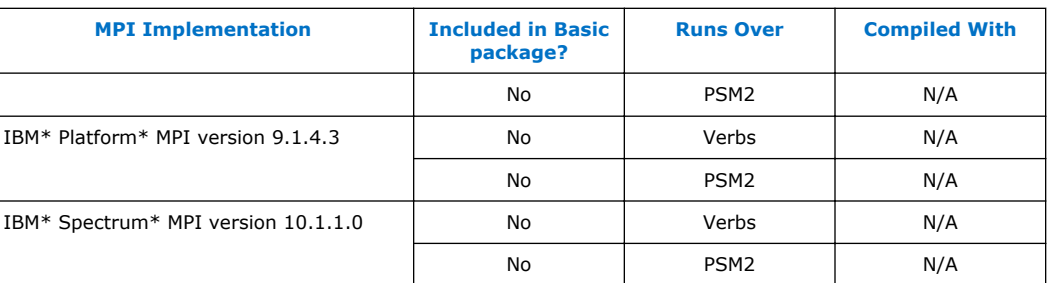

#### **Compiler Versions and Distributions 1.12.2**

The MPI libraries listed in the preceding section that are included in the release and built with PSM2 support were built with the following compiler versions:

## **Table 4. Compiler Versions and Distributions**

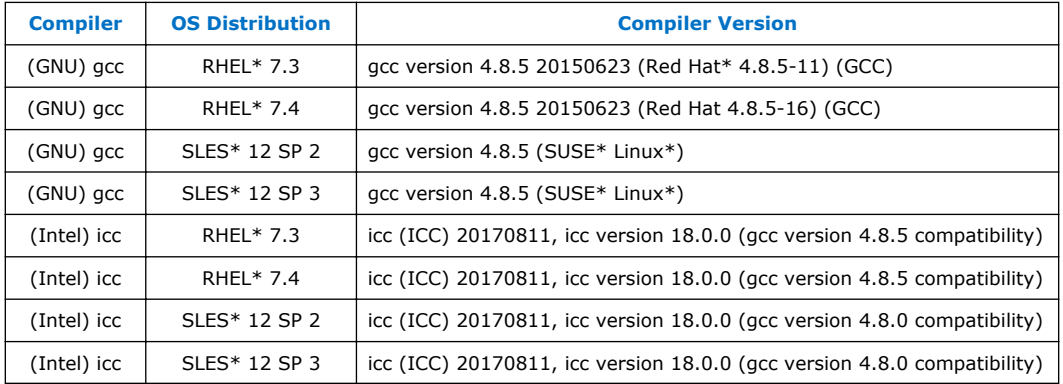

*Note:* Refer to the *Intel® Omni-Path Fabric Host Software User Guide* for setup information when using Open MPI with the SLURM PMI launcher and PSM2.

#### **Intel Hardware 1.13**

The following table lists the Intel hardware supported in this release. The table does not include OEM-specific hardware, such as custom adapters and switches.

*Note:* The Intel® PSM2 implementation has a limit of four (4) HFIs.

## **Table 5. Supported Hardware**

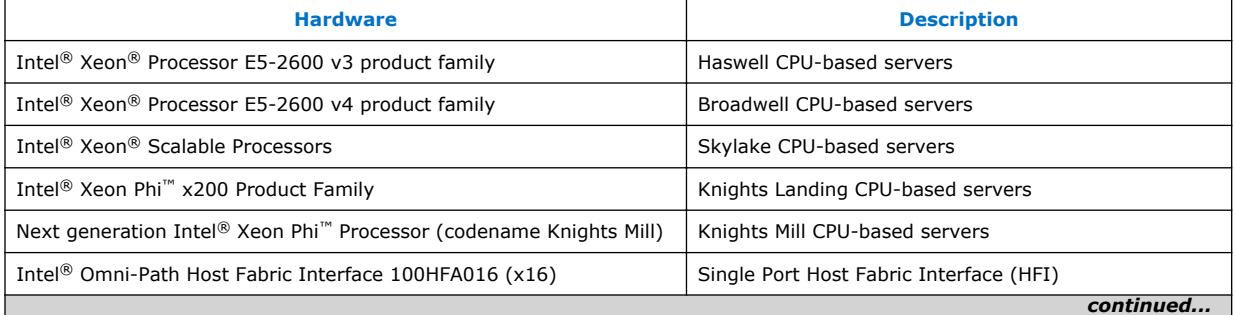

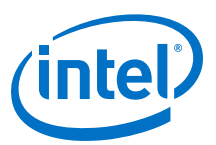

<span id="page-10-0"></span>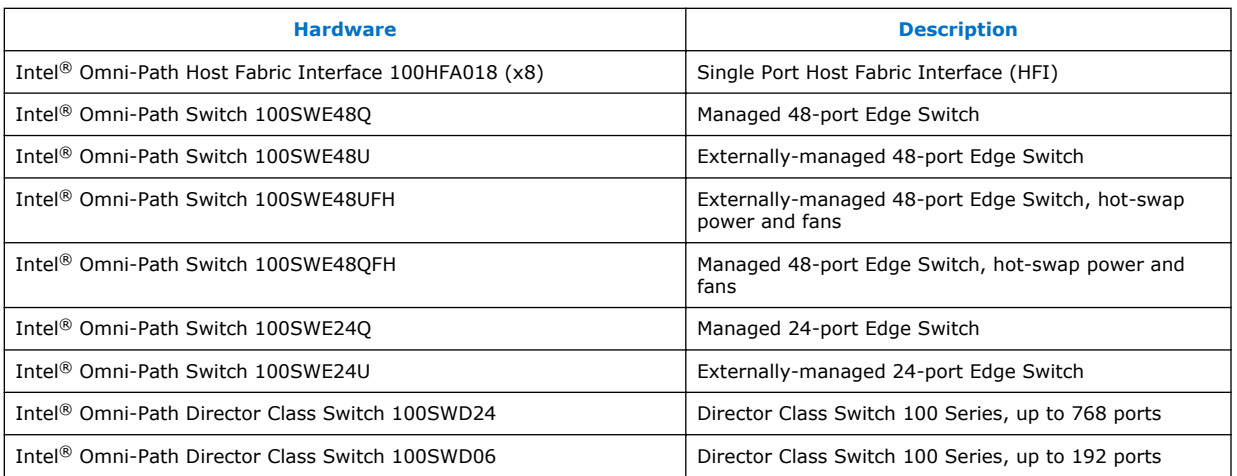

#### **Switch Firmware 1.14**

The following firmware is supported for Intel® Omni-Path switches:

- Intel<sup>®</sup> Omni-Path Switch Firmware 10.7.x revision (managed and externallymanaged switches)
- Intel<sup>®</sup> Omni-Path Switch Firmware 10.6.x revision (managed and externallymanaged switches)

Refer to the *Intel® Omni-Path Fabric Switches Release Notes* for more information.

#### **Document Versions 1.15**

The following table lists the end user document versions supported by this release.

## **Table 6. Supported Document Versions**

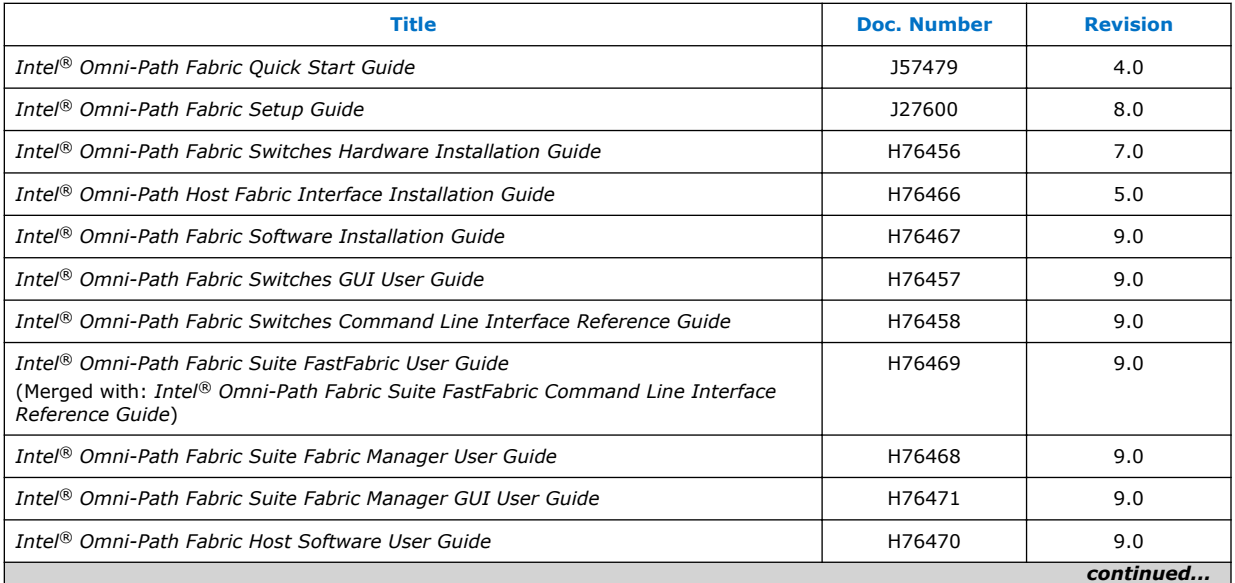

<span id="page-11-0"></span>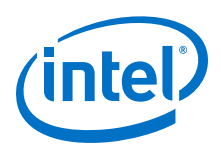

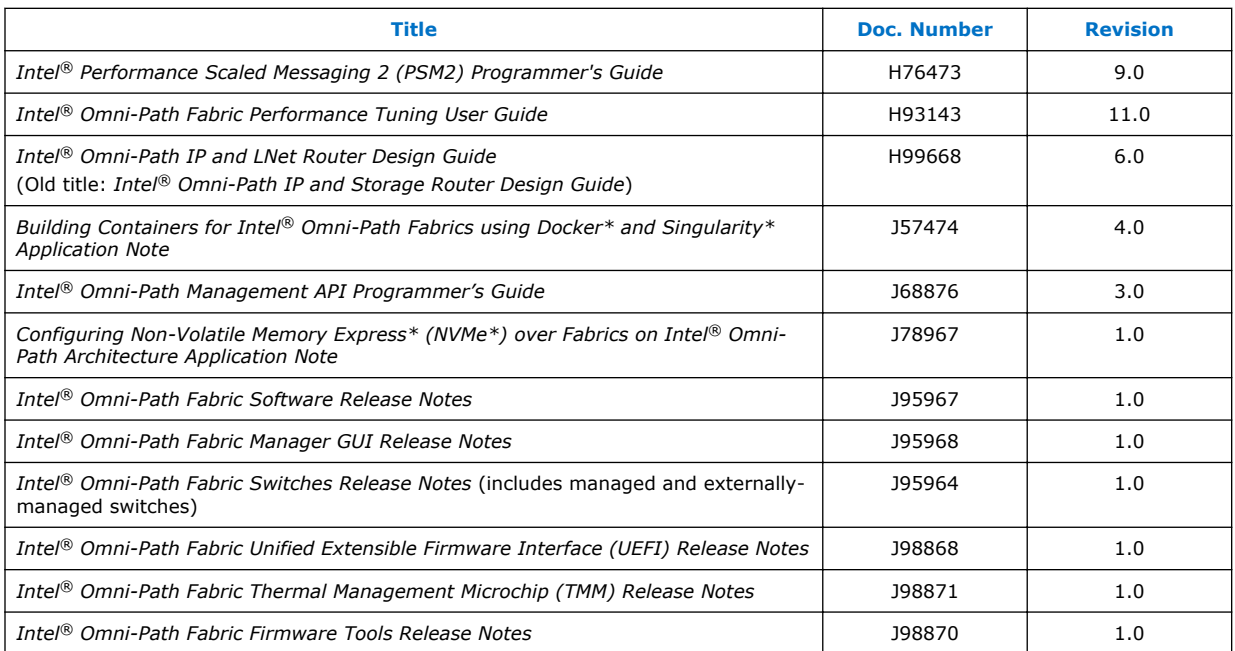

## **Related Links**

[Intel Omni-Path Documentation Library](#page-20-0) on page 21

#### **Installation Requirements 1.16**

#### **Software and Firmware Requirements 1.16.1**

[Table 2](#page-7-0) on page 8 lists the operating systems supported by this release. Refer to the *Intel® Omni-Path Fabric Software Installation Guide* for the required packages.

#### **Installation Instructions 1.16.2**

There are two Intel® Omni-Path Fabric Software packages:

- IntelOPA-IFS.<*distro*>-x86\_64.<*version*>.tgz for the management node.
- IntelOPA-Basic.<*distro*>-x86\_64.<*version*>.tgz for compute nodes.

The packages in the tgz file are RPMs. Installing individual RPMs is not supported in this release.

Refer to the *Intel® Omni-Path Fabric Software Installation Guide* for related software requirements and complete installation procedures. Refer to the *Intel® Omni-Path Fabric Switches Hardware Installation Guide* for related firmware requirements.

#### **Installation Path Changes in Release 10.4 (and later) 1.16.3**

If you are upgrading an Intel® Omni-Path Fabric Software installation (Release 10.3 or earlier), Intel recommends that you perform the following steps before upgrading, due to changes in installation paths for RPMs and configuration files.

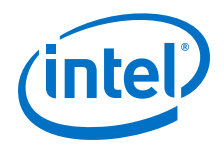

<span id="page-12-0"></span>Run  $./$ INSTALL  $-u$  to uninstall existing packages.

Run ./INSTALL -a to complete the installation.

Pre-existing configuration files are automatically saved by the RPM as . rpmsave files. (RPM will notify you about these files during removal.) If you want to keep these configuration files, you should move them to their new locations. A mapping of old configuration file locations to new locations is shown in the following table.

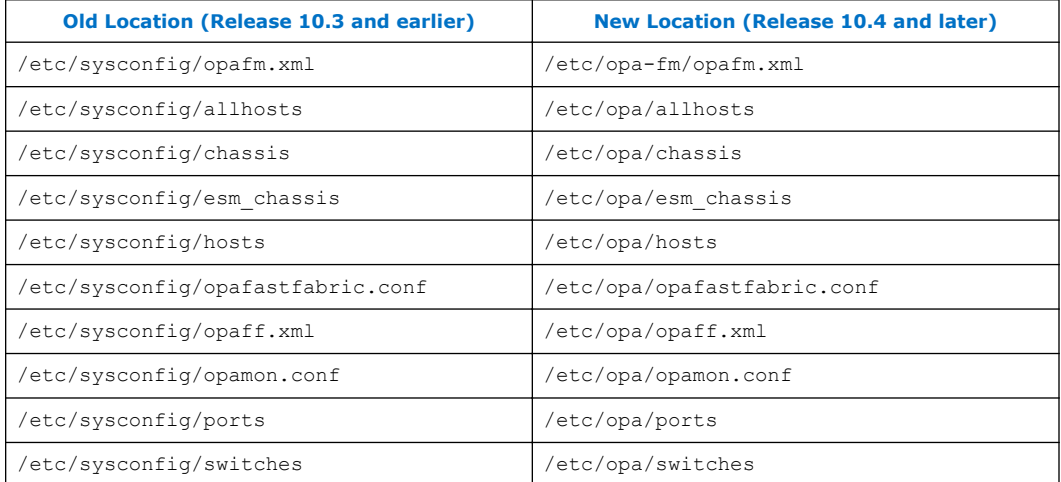

#### **Product Constraints 1.17**

- Power class 2 AOC are supported and require the same level firmware on both ends of the cable. Specifically, 10.6 host software and 1.6 level UEFI are required for proper operation. Integrated HFI (-F) requires a specific BIOS level to support power class 2 AOC; contact your BIOS vendor for more information.
- On certain systems with more than 1 HFI, the ports can come up in an unexpected way. This can lead to the wrong HFI being associated with ib0 or ib1. To ensure ports come up in the expected order each time, use the module parameter hfill port reorder=1 and if you are loading the driver during initramfs boot, then ensure that you rebuild initramfs.

#### **Product Limitations 1.18**

This release has the following product limitations:

- The embedded version of the Fabric Manager supports a maximum of 100 HFI ports involving less than 20 switch ASICs. Calculate the number of switch ASICs in your fabric as follows:
	- One ASIC per Intel® Omni-Path Edge Switch 100 Series
	- Two ASICs per Intel® Omni-Path Director Class Switch 100 Series Leaf module
	- Two ASICs per Intel® Omni-Path Director Class Switch 100 Series Spine module
- Performance Administration (PA) Failover should **not** be enabled with FMs running on differing software versions.

<span id="page-13-0"></span>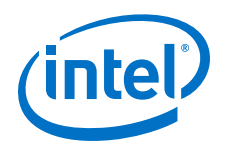

To disable PA failover, edit the /etc/sysconfig/opafm.xml file and in the <Pm> section, change <ImageUpdateInterval> to 0.

• Enabling UEFI Optimized Boot on some platforms can prevent the HFI UEFI driver from loading during boot. To prevent this, do not enable UEFI Optimized Boot.

#### **Accelerated RDMA Information 1.19**

Accelerated RDMA is a Verbs protocol extension to improve the performance of RDMA write and RDMA read operations on Intel® Omni-Path hardware.

This extension improves the efficiency of large message transfers to provide performance benefits for storage protocols and other Verbs-based protocols. The benefits include increased achievable bandwidth with reduced CPU utilization. The Token ID (TID) RDMA protocol accelerates the OpenFabrics Alliance\* (OFA) Verbs API with no changes required to API consumers. The acceleration technique is performed by the host driver and the application running over the OFA Verbs API does not need to make any code change.

Accelerated RDMA is off by default.

To enable it, add cap\_mask=0x4c09a01cbba to the /etc/modprobe.d/hfi1.conf file. Instructions on how to do this are in the *Intel® Omni-Path Fabric Performance Tuning User Guide*, Setting HFI1 Driver Parameters section.

*Note:* Accelerated RDMA must be enabled on all nodes to function. Mixing of enabled and disabled nodes will not show performance benefits.

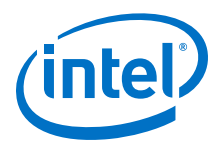

## <span id="page-14-0"></span>**2.0 Issues**

This section lists the resolved and open issues in the Intel® Omni-Path Software.

#### **Resolved Issues 2.1**

#### **Issues Resolved in this Release 2.1.1**

The following table lists issues that are resolved in this release.

## **Table 7. Issues Resolved in this Release**

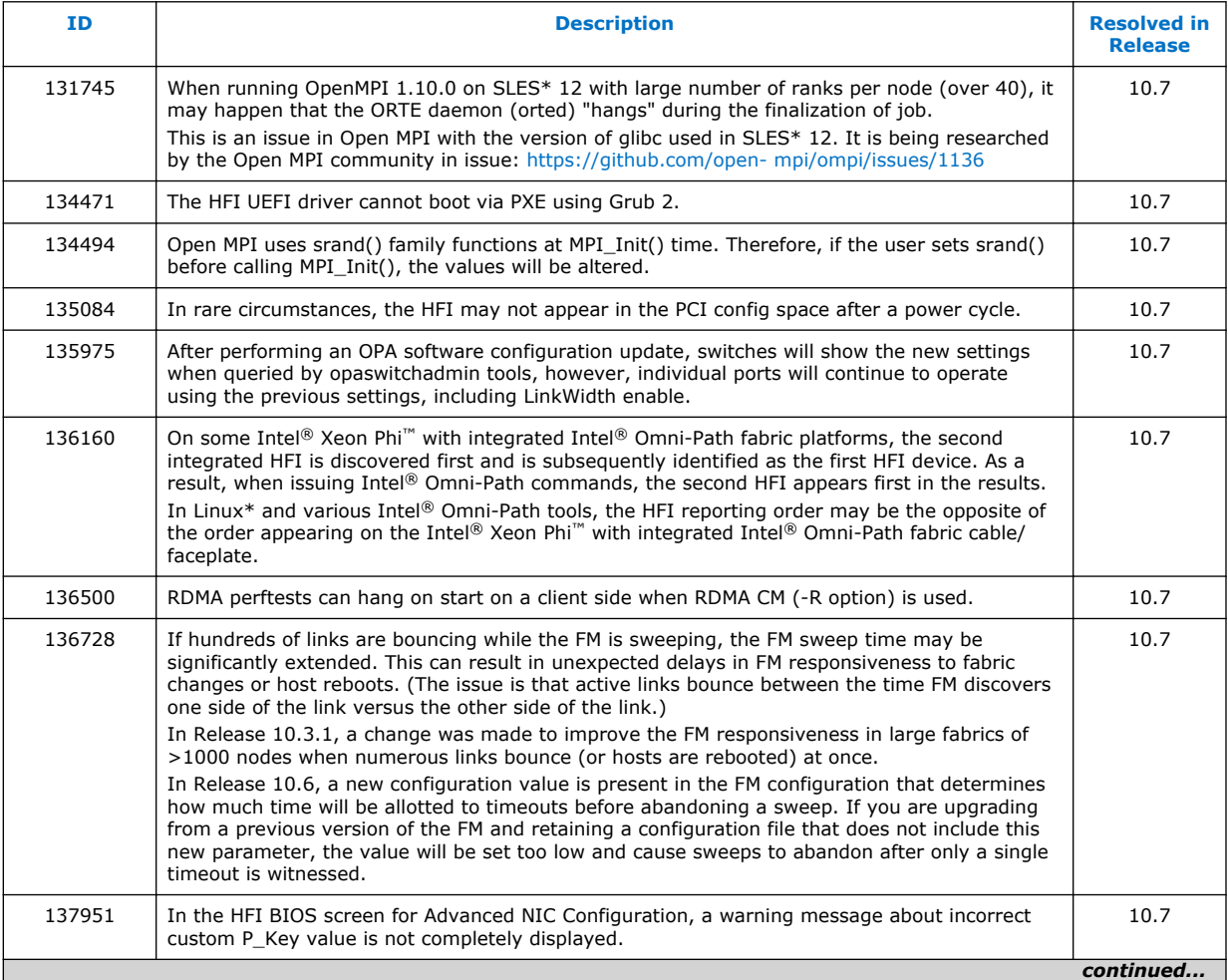

<span id="page-15-0"></span>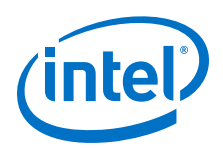

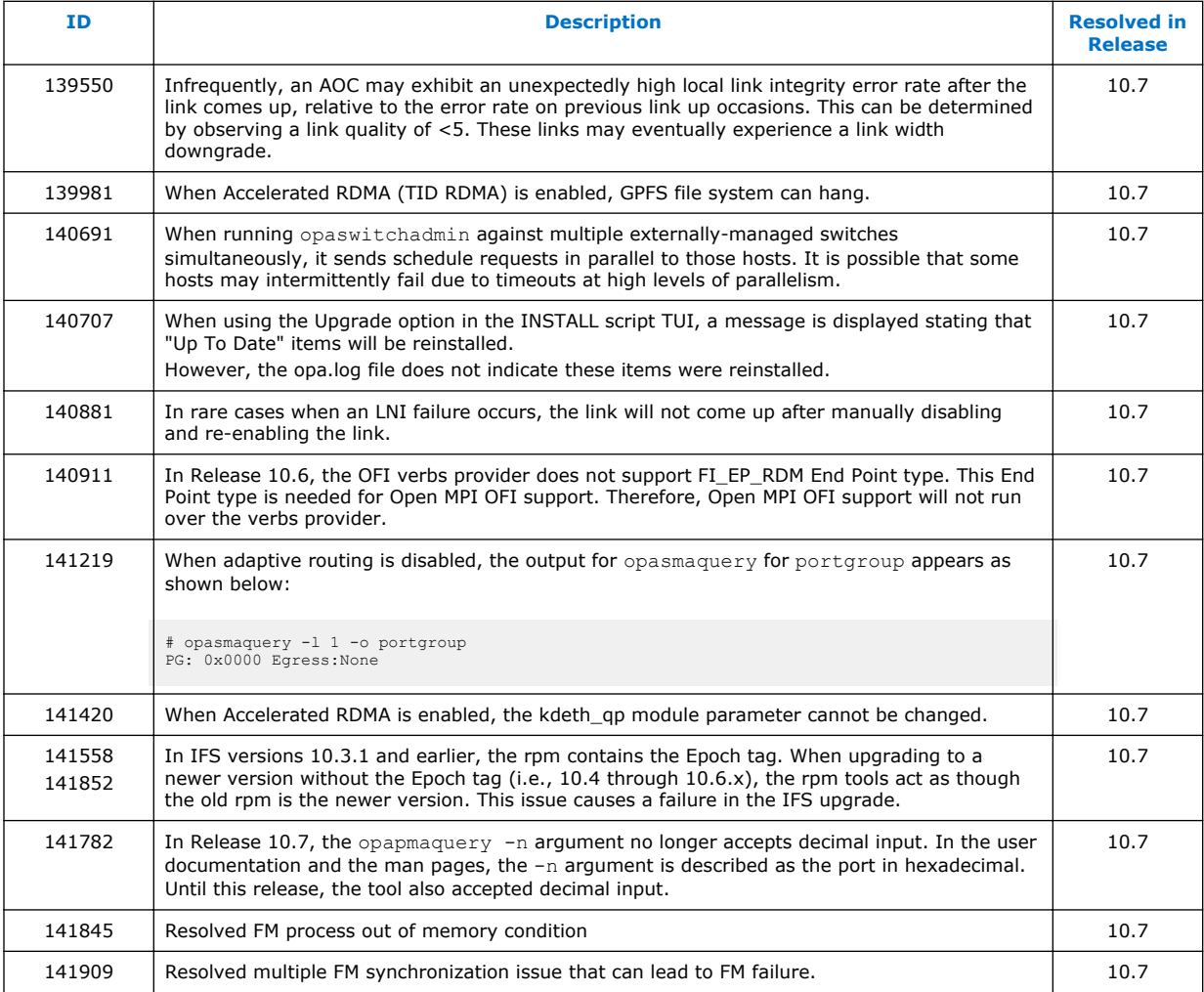

#### **Issues Resolved in Prior Releases 2.1.2**

The following table lists issues that were resolved in prior releases.

## **Table 8. Issues Resolved in Prior Releases**

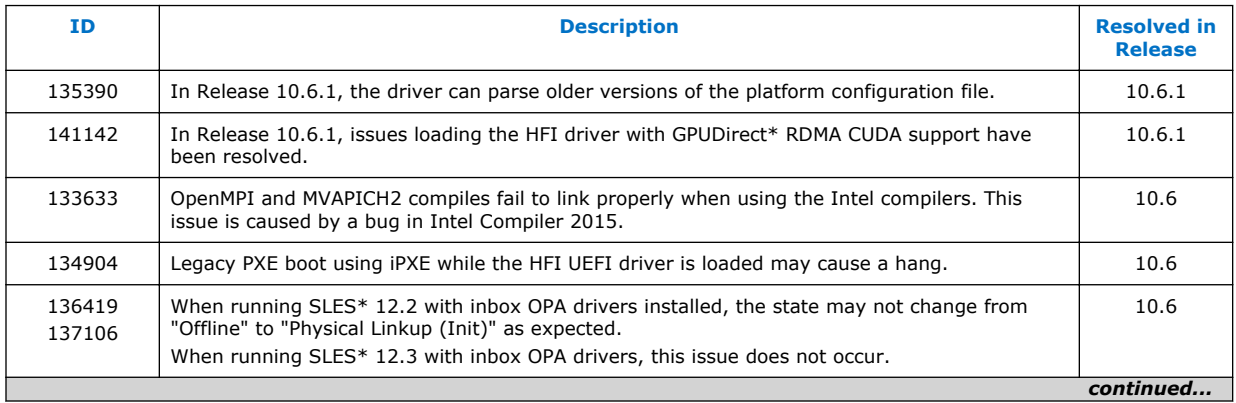

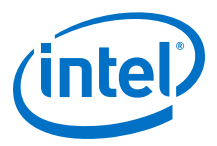

<span id="page-16-0"></span>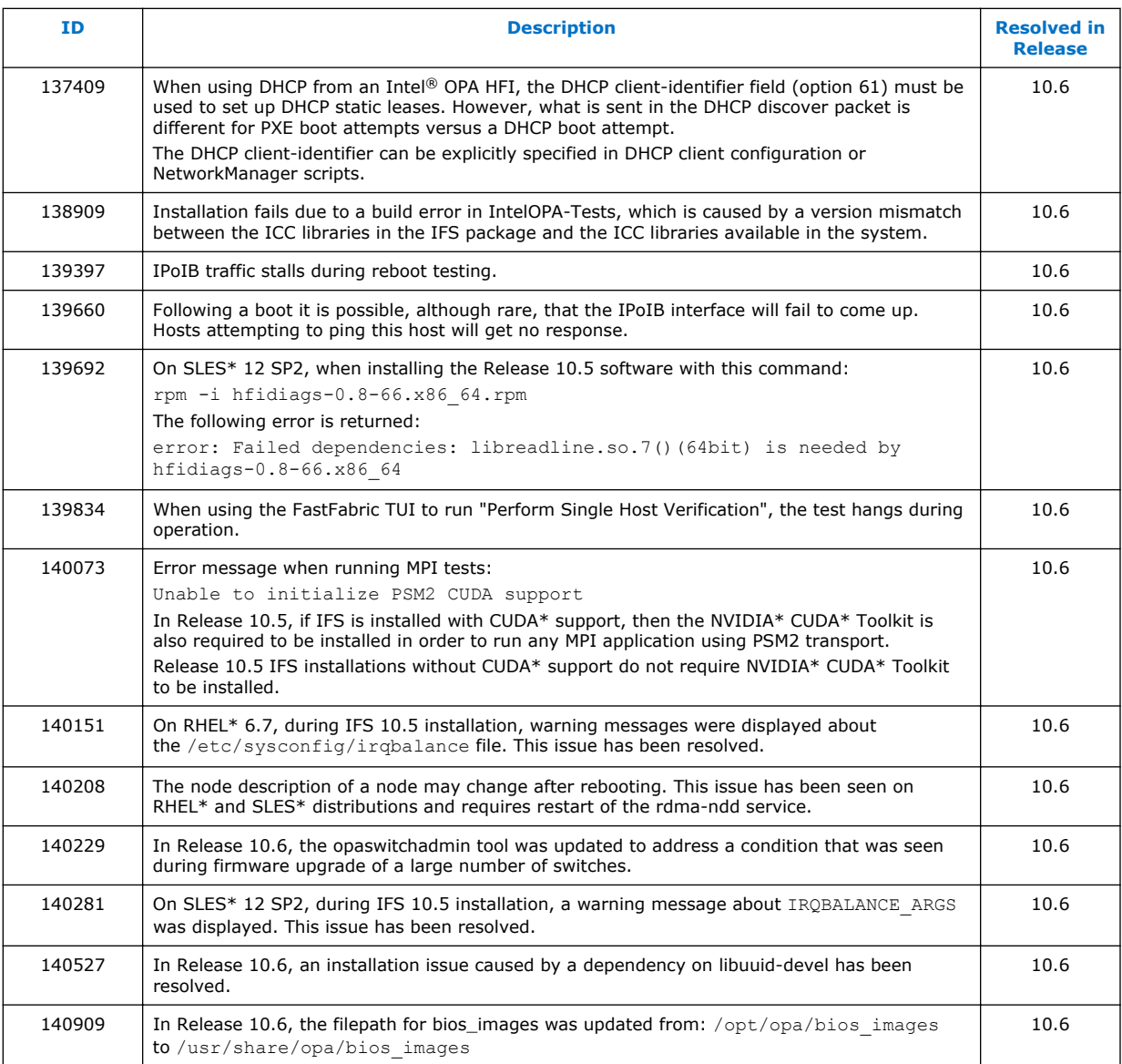

#### **Open Issues 2.2**

The following table lists the open issues for this release.

## **Table 9. Open Issues**

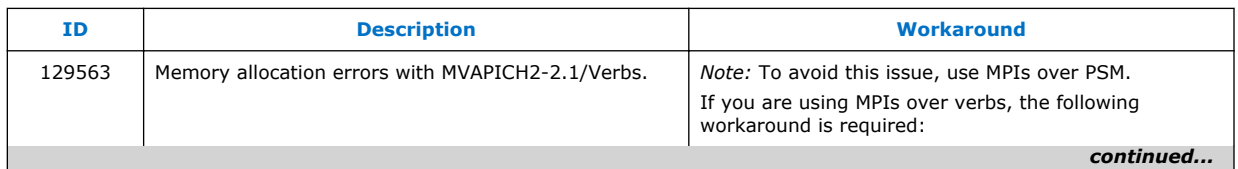

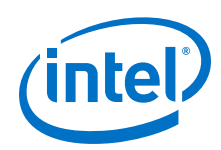

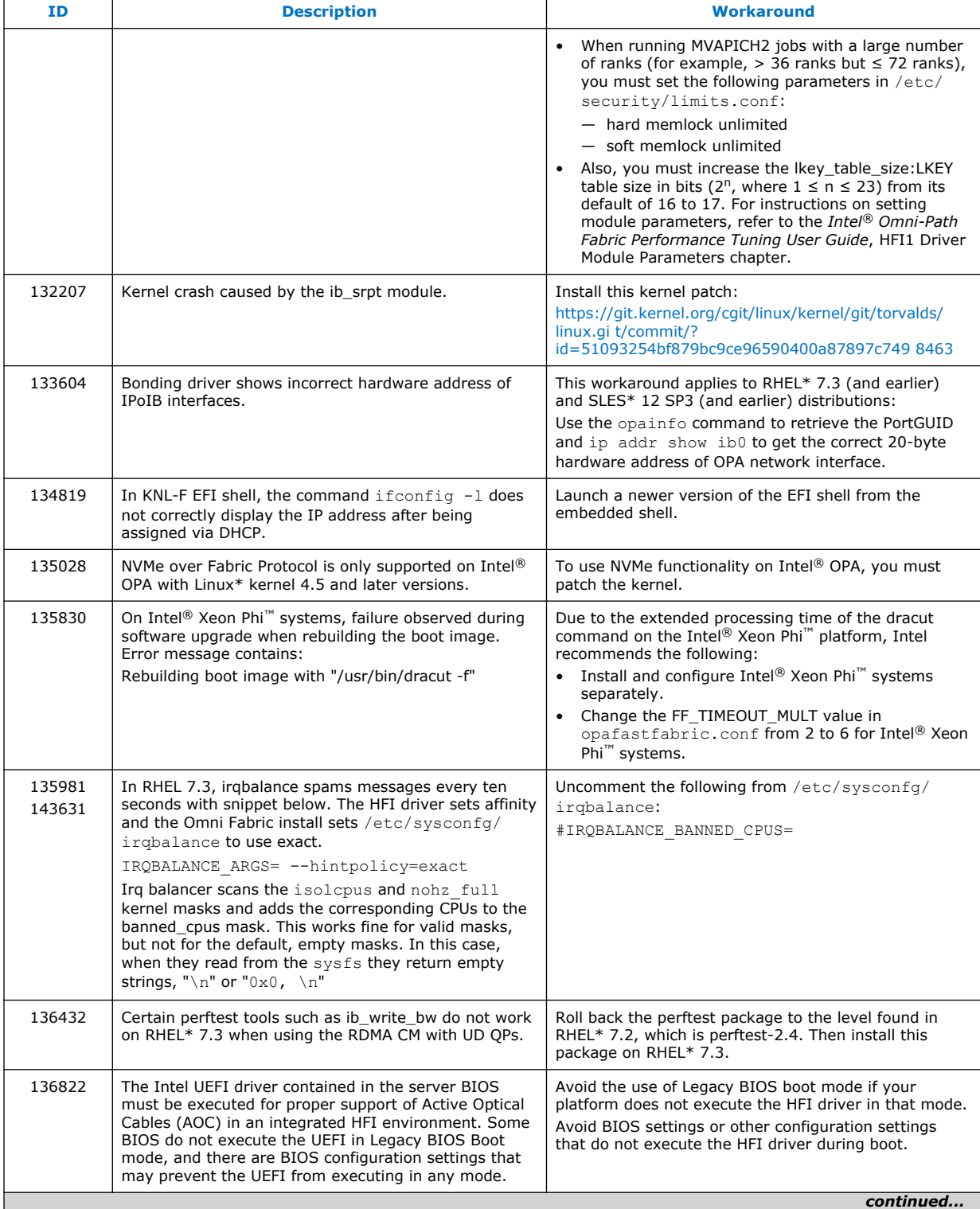

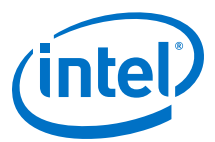

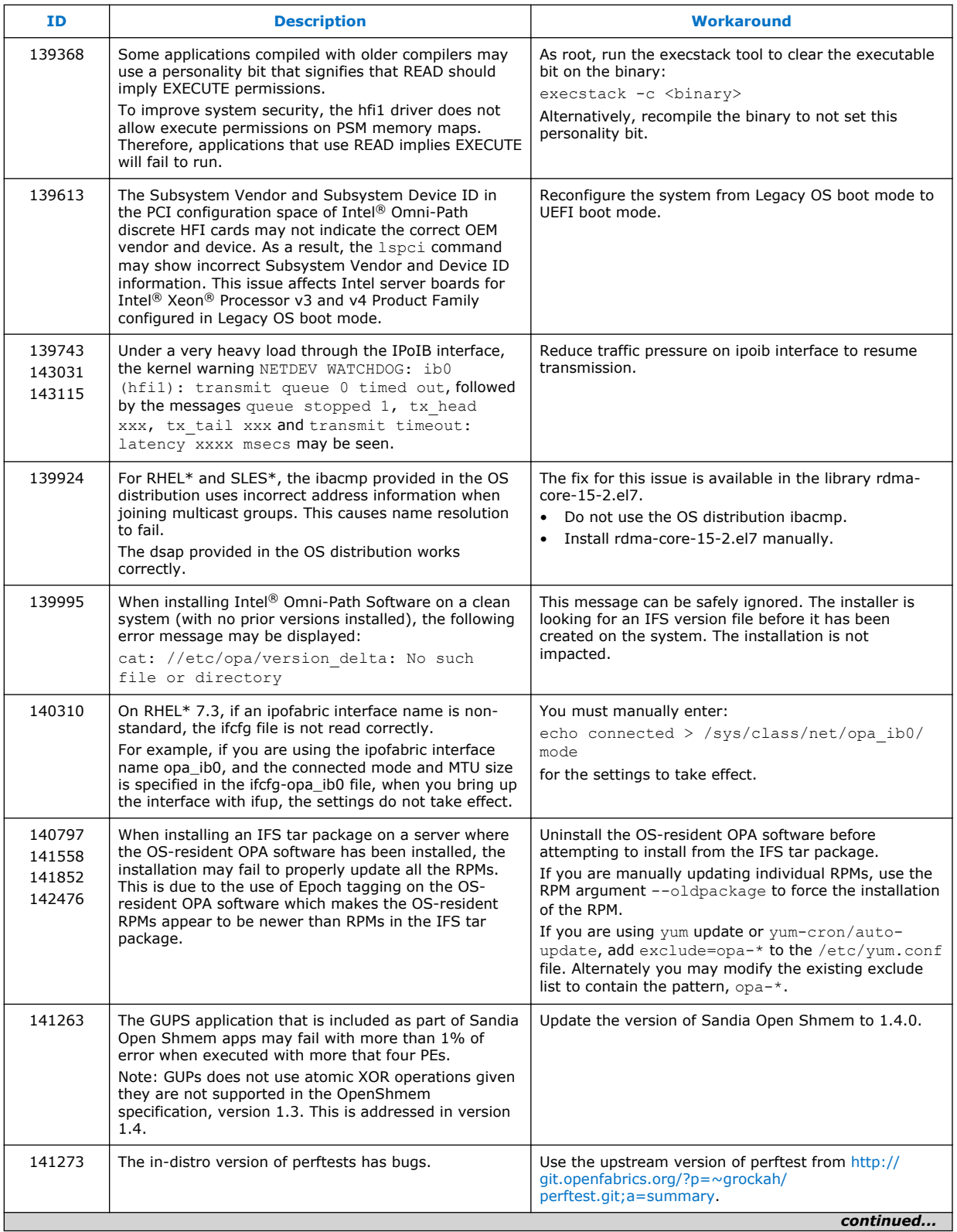

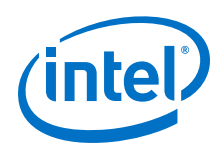

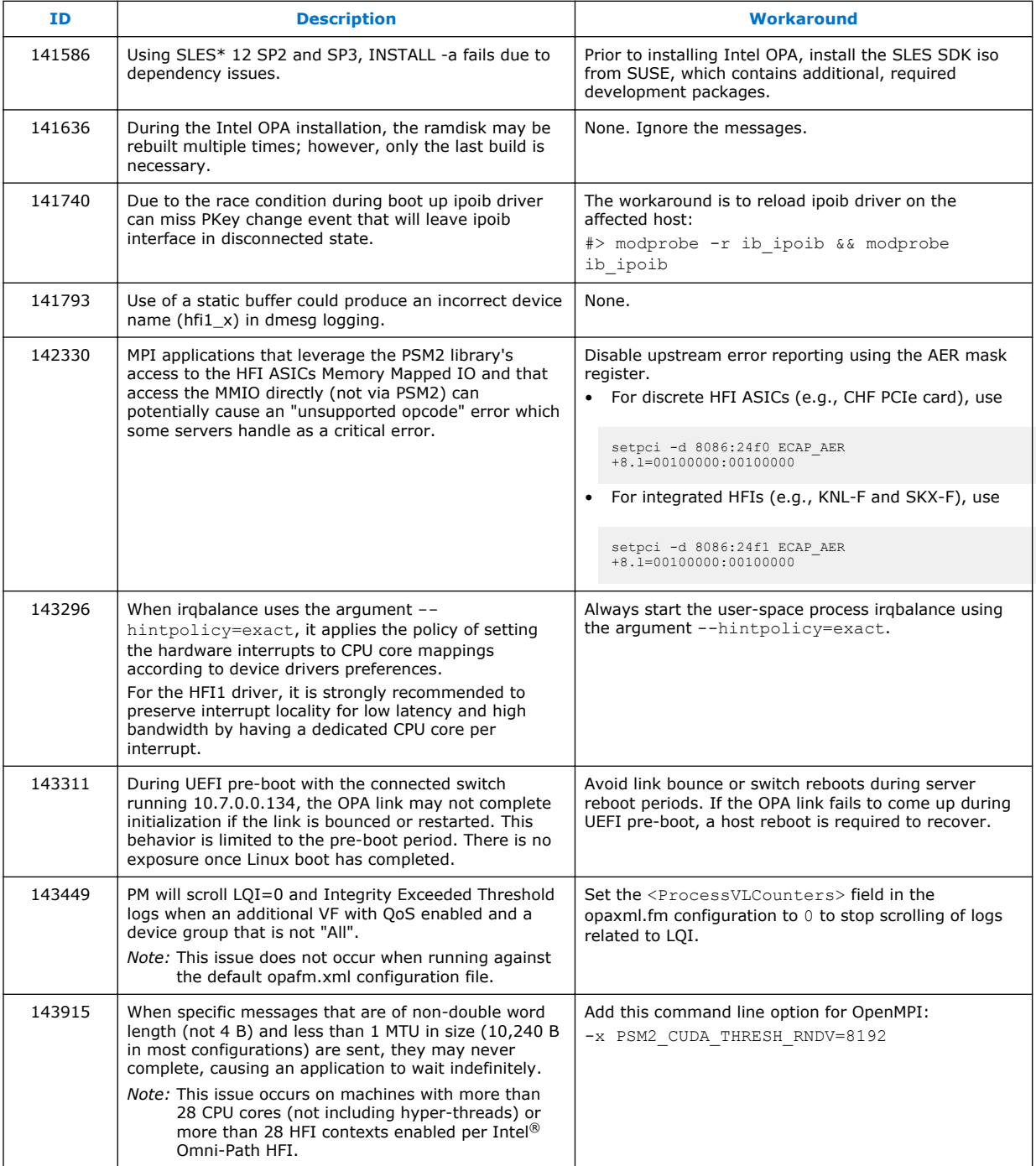

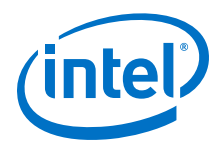

## <span id="page-20-0"></span>**3.0 Related Information**

#### **Intel® Omni-Path Documentation Library 3.1**

Intel® Omni-Path publications are available at the following URLs:

- Intel<sup>®</sup> Omni-Path Switches Installation, User, and Reference Guides <http://www.intel.com/omnipath/SwitchPublications>
- Intel<sup>®</sup> Omni-Path Software Installation, User, and Reference Guides (includes HFI documents)

<http://www.intel.com/omnipath/FabricSoftwarePublications>

• Drivers and Software (including Release Notes) <http://www.intel.com/omnipath/Downloads>

Use the tasks listed in this table to find the corresponding Intel® Omni-Path document.

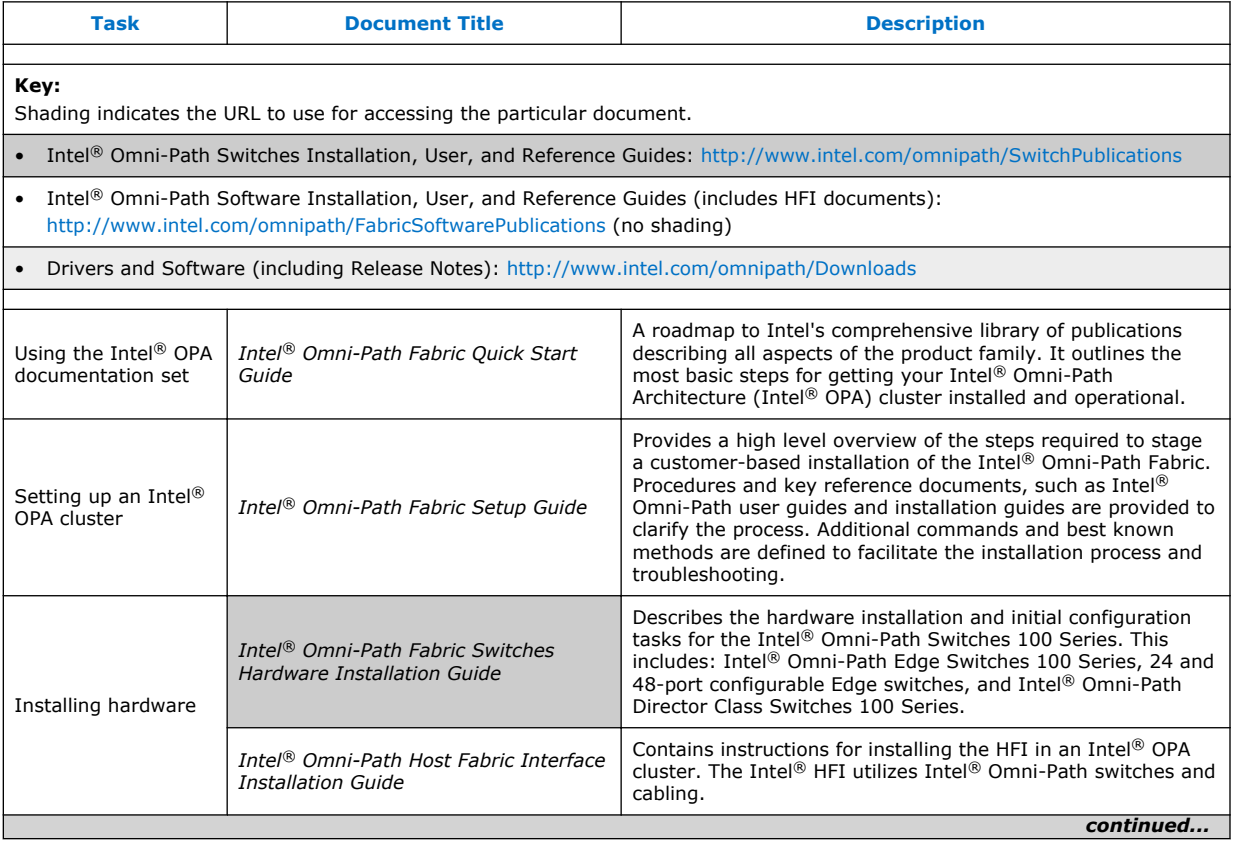

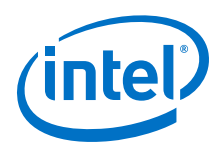

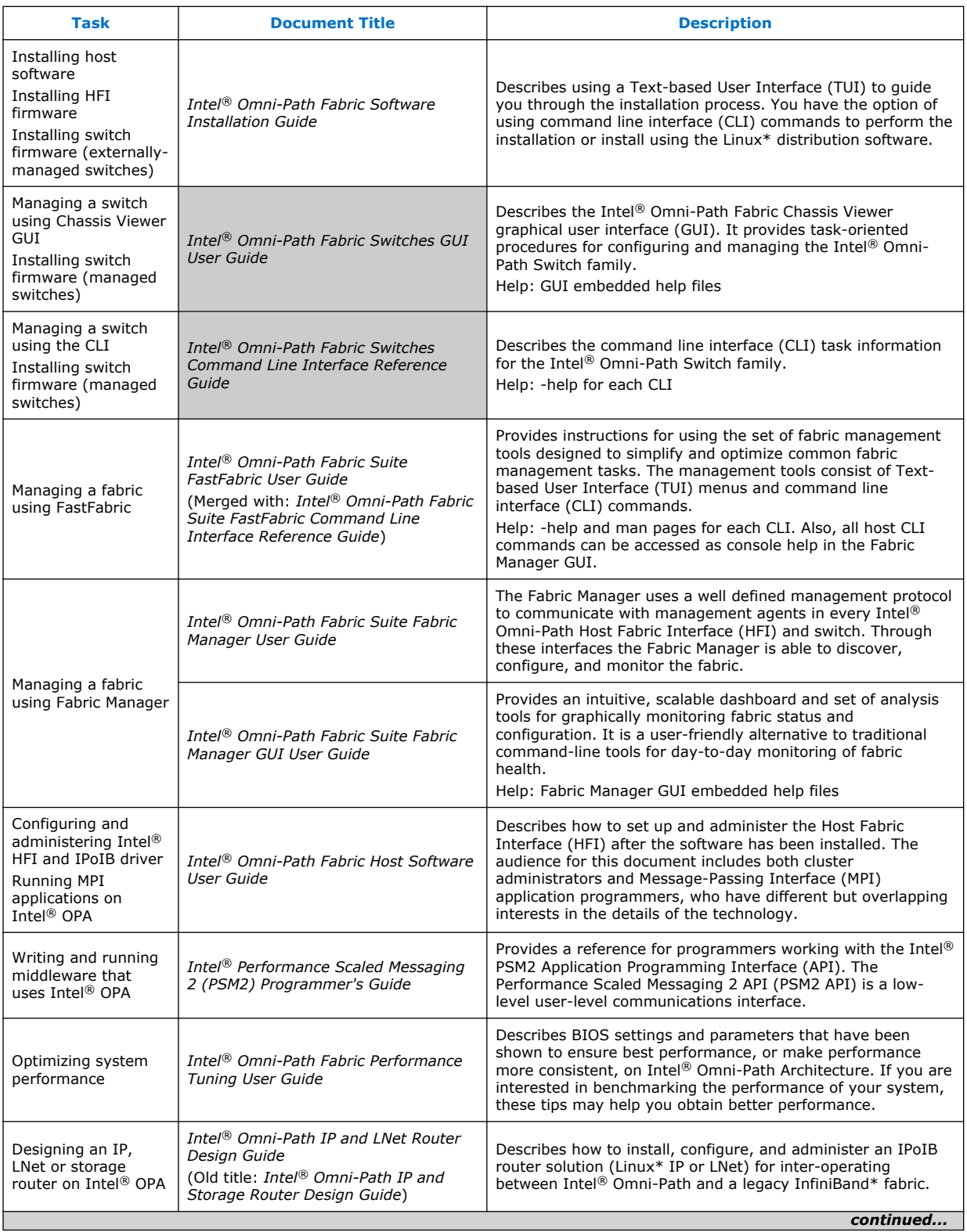

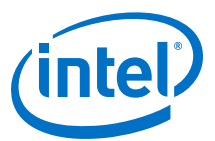

<span id="page-22-0"></span>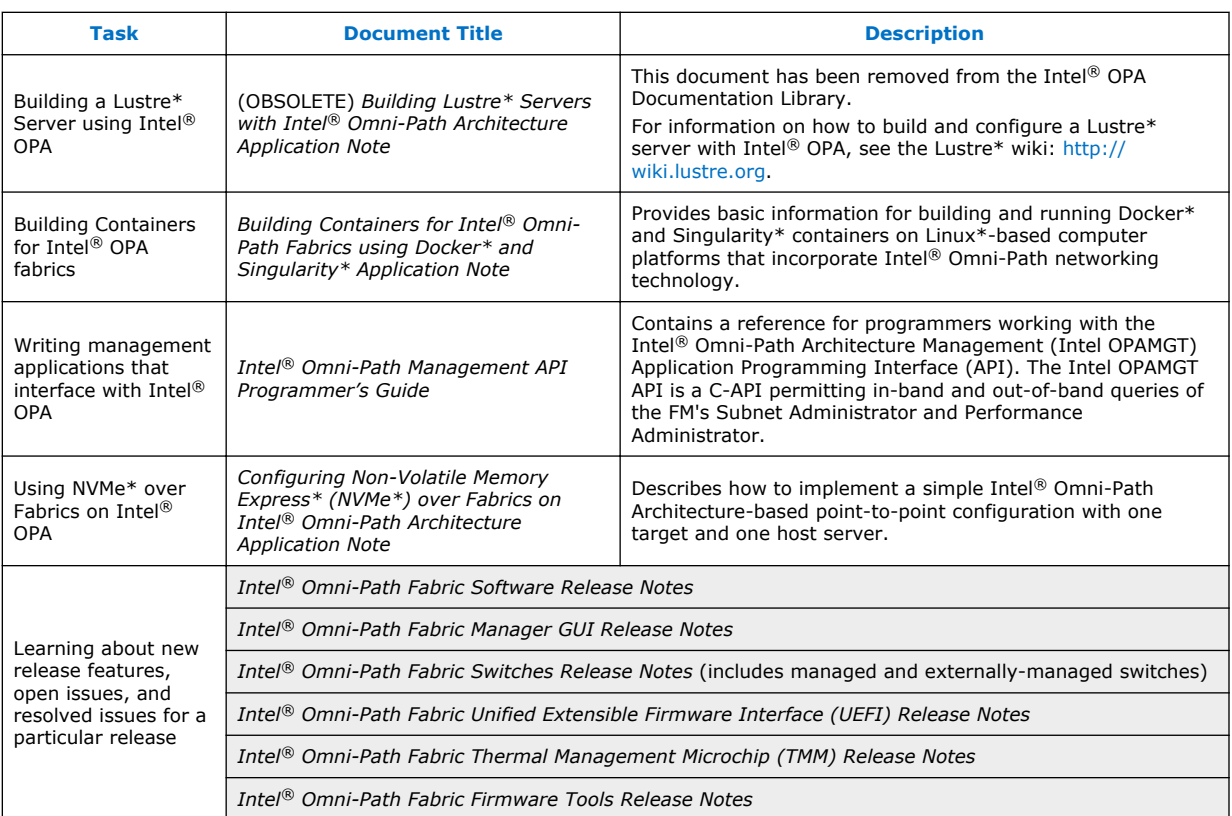

#### **How to Search the Intel® Omni-Path Documentation Set 3.1.1**

Many PDF readers, such as Adobe\* Reader and Foxit\* Reader, allow you to search across multiple PDFs in a folder.

Follow these steps:

- 1. Download and unzip all the Intel® Omni-Path PDFs into a single folder.
- 2. Open your PDF reader and use **CTRL-SHIFT-F** to open the Advanced Search window.
- 3. Select **All PDF documents in...**
- 4. Select **Browse for Location** in the dropdown menu and navigate to the folder containing the PDFs.
- 5. Enter the string you are looking for and click **Search**.

Use advanced features to further refine your search criteria. Refer to your PDF reader Help for details.